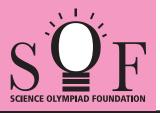

## SAMPLE PAPER SYLLABUS 2021-22

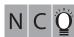

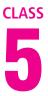

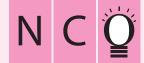

| Total Questions : 50     |                       |                    | Time : 1 hr.          |  |  |  |  |  |  |
|--------------------------|-----------------------|--------------------|-----------------------|--|--|--|--|--|--|
| PATTERN & MARKING SCHEME |                       |                    |                       |  |  |  |  |  |  |
| Section                  | (1) Logical Reasoning | (2) Computers & IT | (3) Achievers Section |  |  |  |  |  |  |
| No. of Questions         | 10                    | 35                 | 5                     |  |  |  |  |  |  |
| Marks per Ques.          | 1                     | 1                  | 3                     |  |  |  |  |  |  |

## SOF NATIONAL CYBER OLYMPIAD SYLLABUS

Section – 1 : Patterns, Analogy and Classification, Coding-Decoding, Geometrical Shapes, Mirror Images, Water Images, Embedded Figures, Direction Sense Test, Ranking Test, Alphabet Test and Logical Sequence of Words, Puzzle Test.

Section – 2: Input and Output Devices, Hardware, Software, Storage Devices, Memory –Primary & Secondary Memory, MS-Paint, Introduction to Multimedia, MS-Word (Paragraph formatting Using Paragraph group, Drop Cap, Document Views, Inserting Graphics-Pictures and Shapes, Clip Arts, Symbols, SmartArt, Multimedia Objects, Text Box, Inserting Header and Footer in a document and exploring its features), Introduction to MS-PowerPoint(Component of MS-PowerPoint window and its features, Inserting Graphics-Pictures and Shapes, Clip Arts, Symbols, SmartArt, Multimedia Objects, Text Box, Inserting Header & Footer and exploring its features, Running slide shows, Presentation Views), Internet, Computer Networks, Using Windows 7, Latest Developments in the field of IT. Section – 3 : Higher Order Thinking Questions - Syllabus as per Section – 2.

Questions are based on Windows 7 and MS-Office 2010.

## LOGICAL REASONING

| 1. | How many times exac                                            | ctly two X's occurs toge<br>X Y X X Y X Y Y | ther?<br>´XYXYYXXYX                                                | xx                                 |  |  |  |
|----|----------------------------------------------------------------|---------------------------------------------|--------------------------------------------------------------------|------------------------------------|--|--|--|
|    | (A) 5                                                          | (B) 4                                       | (C) 2                                                              | (D) 3                              |  |  |  |
| 2. | Which of the following<br>(A) (C)                              | options replaces the c                      | uestion mark (?) in Fig<br>(B)<br>(D)                              | . (X)?<br>Fig. (X)                 |  |  |  |
| 3. | If "MATHEMATICS" is<br>(A) DAMPOMYL                            | coded as "SCITAMEH"<br>(B) OLYMDIAP         | TAM", then how will "Ol<br>(C) DAIPMYLO                            | LYMPIAD" be coded?<br>(D) IADYMPLO |  |  |  |
| 4. | Which number lies in<br>(A) 1<br>(B) 2<br>(C) 3<br>(D) 6       | the circle and square, I                    | but not in the triangle?                                           | 1 23<br>1 45<br>6                  |  |  |  |
|    | COMPUTERS AND INFORMATION TECHNOLOGY                           |                                             |                                                                    |                                    |  |  |  |
| 5. | Which of the following (A) Snap                                | j is NOT a Windows 7 /<br>(B) Peek          | Aero feature?<br>(C) Bump                                          | (D) Shake                          |  |  |  |
| 6. | A search engine that (A) Metasearch Engir<br>(C) Search Portal |                                             | ch engines is called<br>(B) Universal Search<br>(D) Search Station |                                    |  |  |  |
| 7. | Multimedia is used for (A) Education                           | r many purposes like<br>(B) Advertising     | (C) Playing games                                                  | (D) All of these                   |  |  |  |
| 8. | Find the odd one out.<br>(A)                                   | (B)                                         | (C)                                                                | (D)                                |  |  |  |

| 9.                   | 9. What is the significance of star icon placed adjacent to the sender name in inbox of Gmail?      |                                                       |                 |                      |          |                |                      |  |  |
|----------------------|----------------------------------------------------------------------------------------------------|-------------------------------------------------------|-----------------|----------------------|----------|----------------|----------------------|--|--|
|                      | (A) To mark them as                                                                                 |                                                       |                 | $\Box \bigstar \Box$ | Juanita  | , me (2)       | Let's have dinner    |  |  |
|                      |                                                                                                    | ertain messages as imp                                |                 |                      | Silva, m |                | New flyer idea - Hi  |  |  |
|                      |                                                                                                    | u need to reply to them                               |                 |                      | Henri R  | ousseau        | Sibling Portrait - H |  |  |
|                      | (C) Star marked mail will be deleted after some time automatically.                                 |                                                       |                 |                      |          |                |                      |  |  |
|                      | (D) Star marked mail                                                                                | will move to trash folde                              | r after 30 days | i.                   |          |                |                      |  |  |
| 10.                  | Which of the following devices emits computer audio as audible audio?                               |                                                       |                 |                      |          |                |                      |  |  |
|                      | (A) Trackball                                                                                       | (B) Cursor                                            | (C) Webcam      |                      |          | Speaker        |                      |  |  |
| 11.                  | Which of the following that are not present or                                                      |                                                       | nt 2010 is use  | d to inse            | rt the   | characters l   | ike □, ©, etc.       |  |  |
|                      | (A) $\pi$                                                                                           | (B)                                                   | (C)             |                      | (D)      | $\Omega$       |                      |  |  |
| 12.                  | The small picture repr                                                                              | esenting a program in V                               | Vindows 7 is ca | alled                |          |                |                      |  |  |
|                      | (A) Icon                                                                                            | (B) Picture                                           | (C) Image       |                      |          | Drive          |                      |  |  |
| 13.                  | While working in MS-Paint, the option which is used to show the drawing in a small reference window |                                                       |                 |                      |          |                |                      |  |  |
|                      | is                                                                                                  |                                                       |                 |                      |          | Thursday a l   |                      |  |  |
|                      | (A) Grid                                                                                            | (B) Zoom in                                           | (C) Bitmap      |                      | (D)      | Thumbnail      |                      |  |  |
|                      |                                                                                                    | ACHIEVE                                               | RS SECTION      |                      |          |                |                      |  |  |
| 14.                  | Mr. Kumar is making a audio and video clips. V 2010?                                                | presentation for his con<br>Vhich of the following op |                 |                      |          |                |                      |  |  |
|                      | (A)                                                                                                 | (B)                                                   | (C) <b>T</b>    |                      | (D)      | (C)            |                      |  |  |
| 15.                  | Which of the following expansion slot, to allow                                                     | y type of expansion car<br>w television signals to b  |                 |                      |          |                | herboard via         |  |  |
|                      | (A)                                                                                                 | (B)                                                   | (C)             |                      | (D)      | BeB :<br>Migit |                      |  |  |
| SPACE FOR ROUGH WORK |                                                                                                    |                                                       |                 |                      |          |                |                      |  |  |

ANSWERS

1. (D) 2. (C) 3. (C) 4. (B) 5. (C) 6. (A) 7. (D) 8. (D) 9. (B) 10. (D) 11. (D) 12. (A) 13. (D) 14. (D) 15. (A)